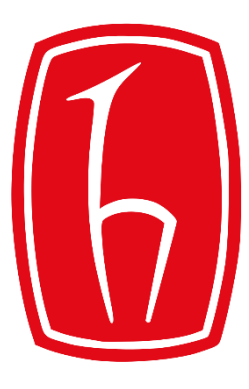

#### Hacettepe University

Computer Engineering Department

# Programming in **P** python

BBM103 Introduction to Programming Lab 1 Week 5

Fall 2017

### Control Flow – For Loops

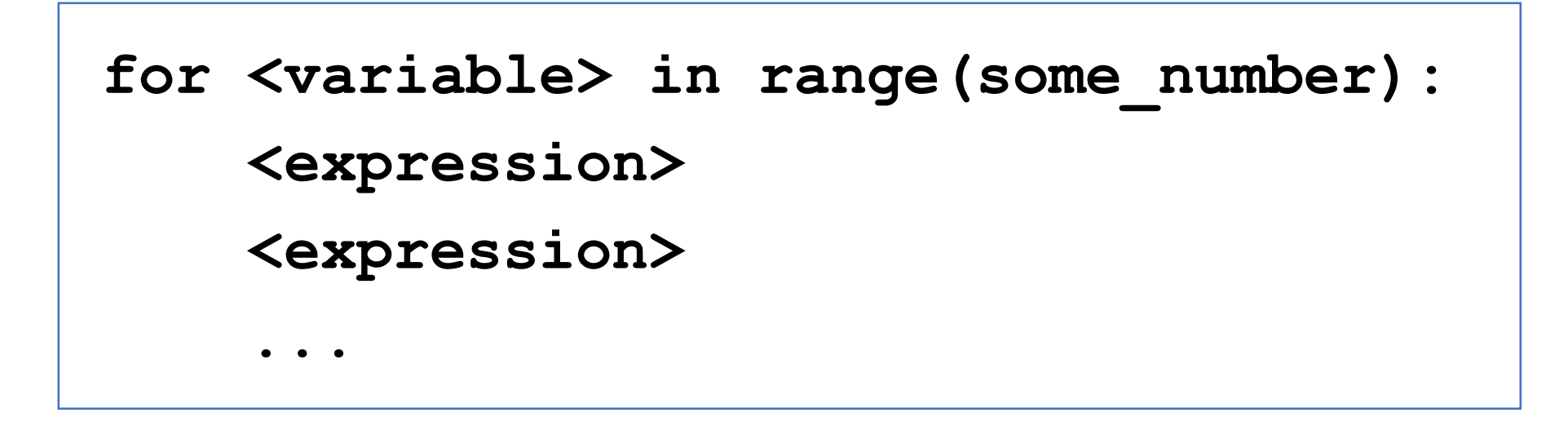

• Each time through the loop,  $\langle \text{variable} \rangle$  takes a new value. It starts with the smallest value, and in the next loop it gets incremented, and so on, until it reaches the final value in the specified range.

• Example 1: **printing numbers in a given range**

```
for i in range (10):
    print(i)
```
New function: range()

• Example 2: **printing numbers grater than a specified value**

```
numbers = "123456789"for i in numbers:
    if int(i) > 3:
       print(i)
```
range(number)generates integers from 0 up to, **but not including** number.

• Example 3: **printing characters that are not in a string** 

```
first text = "This is a sample text for testing."
second text = "This is another sample text."
for letter in first text:
    if letter not in second text:
        print (letter)
```
• Example 4: **printing numbers divisible by three**

```
for number in range (2, 50):
    if int(number) \frac{1}{8} 3 == 0:
         print (number)
```
range (start, stop) generates integers from start up to stop, but not including stop.

• Example 5: **finding the cube root**

```
x = int (input('Enter an integer:'))answer = Nonecube root found = False
for i in range (0, abs(x)+1):
    if i**3 == abs(x):
        answer = i
        cube root found = True
if not cube root found:
   print (x, 'is not a perfect cube')
else:
    if x < 0:
        answer = -answerprint ('Cube root of', x,'is', answer)
```
New function: abs()

**This is not a very efficient algorithm, but it gets the job done! Food for thought:** • **Why?**

• **How can we make it more efficient?**

abs (number) returns the absolute value of number.

• Example 6: **split**

sentence="Yürüdüğümüz yol bitmiş, bir başka sokağa açılmıştı."

```
for word in sentence.split():
    print(word)
```
New function: split()

• Example 7: **even numbers**

```
numbers="12, 15, 47, 86, 98"
for number in numbers.split(","):
    if int(number)%2 ==0:
        print(number,"is even")
```
#### Control Flow – While Loops

**while (condition is True): <expression> <expression> ...**

• *While* loops are used for repeating sections of code until a defined condition is no longer met. If the condition is initially false, the loop body will not be executed at all.

• A loop becomes infinite loop if a condition never becomes FALSE. You must use caution when using while loops because of the possibility that this condition never resolves to a FALSE value. This results in a loop that never ends. Such a loop is called an infinite loop.

• Example 8: **input condition**

```
n = input("Please enter 'hello':")while n.strip() != 'hello':
   n = input("Please enter 'hello':")
```
• Example 9: **subtraction**

```
i = 0
```

```
# While Loop condition.
while i > 100:
   print(i)# Subtract two.
   i = 2
```
• Example 10: **guess**

import random

```
number = random.random(1, 25)number of guesses = \thetaguess = 0while number of guesses \langle 5 \rangle and guess!=number:
    print('Guess a number between 1 and 25:')
    guess = input("Please enter a number")guess = int(guess)number of guesses = number of guesses + 1
```
New function: randint()

#### Functions

- **Good programming practice**: It is **functionality** that is important, not the amount of code!
- **The importance of functions**:
	- Break your code into separate, independent parts that will work together to solve the ultimate problem (**DECOMPOSITION**).
	- Hide the details of your computation as long as you know what it produces (**ABSTRACTION**)

#### Functions cont.

- **The advantages of functions**:
	- Break your code into **simpler independent modules**
	- These modules can be **reused** as many times as you like
	- And they need to be **debugged only once**
	- Keep your code **more organized and easier to understand**

#### Functions cont.

Defining functions:

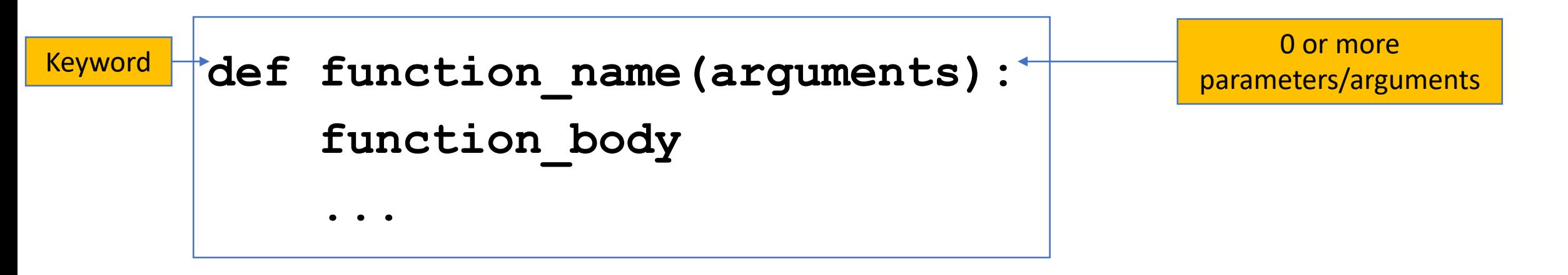

Calling functions:

**function\_name(arguments)**

- Example 1: defining a void function (function that does not return a **value)** def greeting (name) : Defining function  $print("Good afternoon, " + name + ".")$ qreeting ("Emre")  $\longleftarrow$ Calling function
	- **Output:** Good afternoon, Emre.
- Example 2: **defining a fruitful function (function that returns a value)**

```
def maximum(x, y):
     if x > y:
          return x
     else:
          return y
                                                        The function returns a valuemax number = maximum(1, 5)<sup>\overline{ }</sup>
print ("The maximum of two numbers is", max number)
```
• Example 3: **an example of a Boolean function (function that returns True or False)**

```
def is even (number) :
     return number \epsilon2 == 0
```
- This function will return True if number is even, and False otherwise.
- An example use of this function: Calling the function from within an **if** statementif is even (number): print (number," is an even number.") else: print (number," is an odd number.")

• Example 4: **a function that calculates the factorial**<sup>∗</sup> **of a number** 

```
def factorial (number) :
    product = 1for i in range(1, number+1):
         product = product \star i
    return product
                 This line can be written more compactly as:product *=i
```
• An example use of this function:

```
print("The factorial of 6: 6! = ", factorial(6))
```
\* The **factorial** of a non-negative integer n, denoted by n!, is the product of all positive integers less than or equal to n. For example,  $4! = 4 \times 3 \times 2 \times 1 = 24$ 

```
• Example 5: 
  Calculating 
  area of 
  plane shapes
```
 $\ln$  is the newline

character

```
def triangle area (b, h) :
    return b*h/2
def square area(a):
    return a*a
def rectangle area(a, b):
    return a*b
user choice = int (input("")Choose a shape you wish to calculate the area of:
(1) Triangle
(2) Square
(3) Rectangle\n1-3: """))
if user choice == 1:
    base = int(input("Enter the length of the triangle base: "))
    height = int(input("Enter the height of the triangle: "))
    print("The area of the triangle is", triangle area (base, height))
elif user choice == 2:
    side = int(input("Enter the length of the square side: "))
    print ("The area of the square is", square area (side))
elif user choice == 3:
    width = int(input("Enter the width of the rectangle: "))
    height = int(input("Enter the height of the rectangle: "))
    print ("The area of the triangle is", rectangle area (width, height))
else:
```
print ("Sorry, there is no such option.")

#### **Exercises**

- 1. Write a program that asks for a number N as a user input, and calculates the sum of odd numbers, and the average of even numbers starting from 1 up to and including N.
- 2. Write a Boolean function that checks if a string contains '@' sign and at least one " dot (disregard the order for the sake of simplicity). Use that function to check if a user input is a valid e-mail or not.
- 3. Guessing game! Pick a number randomly. While user does not guess the number correctly give an instruction about the number and take another guess from user.

Instruction: If the guessed number is lower than the picked number print **«increase your number»**

else print

**«decrease your number»**

## Things to remember

- Indentation is very important in Python! To indicate a block of code in Python, you **must indent each line of the block by the same amount**.
- **Practice makes perfect**: the more you practice programming the easier it gets. It is easy to get stuck in the beginning, but don't get discouraged. Work with simple examples first. Move on to the harder examples when you have fully grasped the simple ones.
- It is a lot of fun telling your computer what to do! **Stay motivated**.